# Bioschemas, structured data on your web pages

Leyla Garcia<sup>1,3</sup>, Ricardo Arcila<sup>1,3</sup>, Alasdair Gray<sup>2,3</sup>, Bioschemas community<sup>3</sup>

<sup>1</sup>EMBL-European Bioinformatics Institute, Cambridge, UK, <sup>2</sup> Heriot-Watt University, Edinburgh, UK, <sup>3</sup>http://bioschemas.org/community/

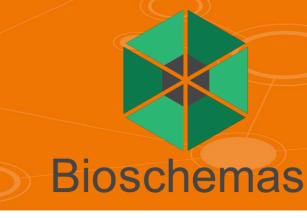

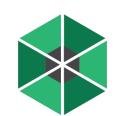

### **Bioschemas**

### schema.org

# Our approach

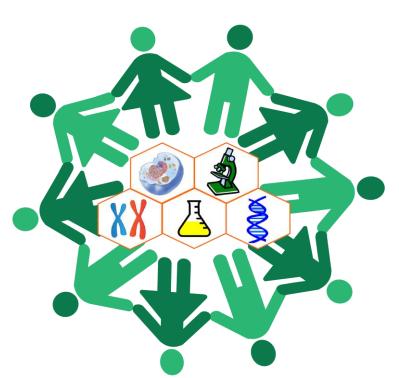

Bioschemas is a community initiative to extend schema.org so as to improve discoverability and interoperability of Life Sciences data exposed via websites. Bioschemas includes a variety of datatypes including datasets, samples, proteins, genes, phenotypes, diseases, laboratory protocols and phenotypes.

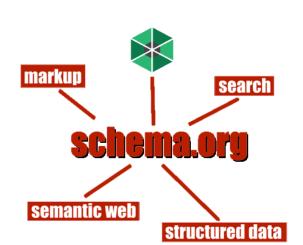

Propose new types to be integrated into schema.org

- BioChemEntity
- DataRecord
- LabProtocol

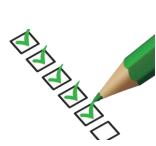

Provide guidelines, a.k.a. profiles, about properties usage

- Minimum, recommended, optional
  - Ontology reuse  $\rightarrow$  properties and classes
- Cardinality → Many, one

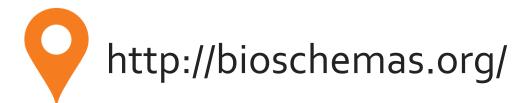

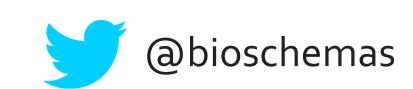

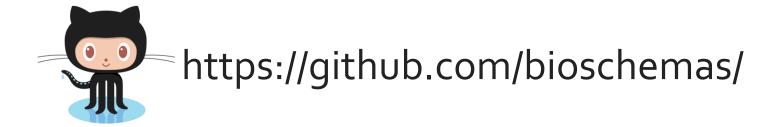

### Our model at a glance: Types and profiles

#### Bioschemas **Profiles**

- Specific for Life Sciences
- Apply constrains to existing Schema.org types
- Minimum properties for finding and accessing data

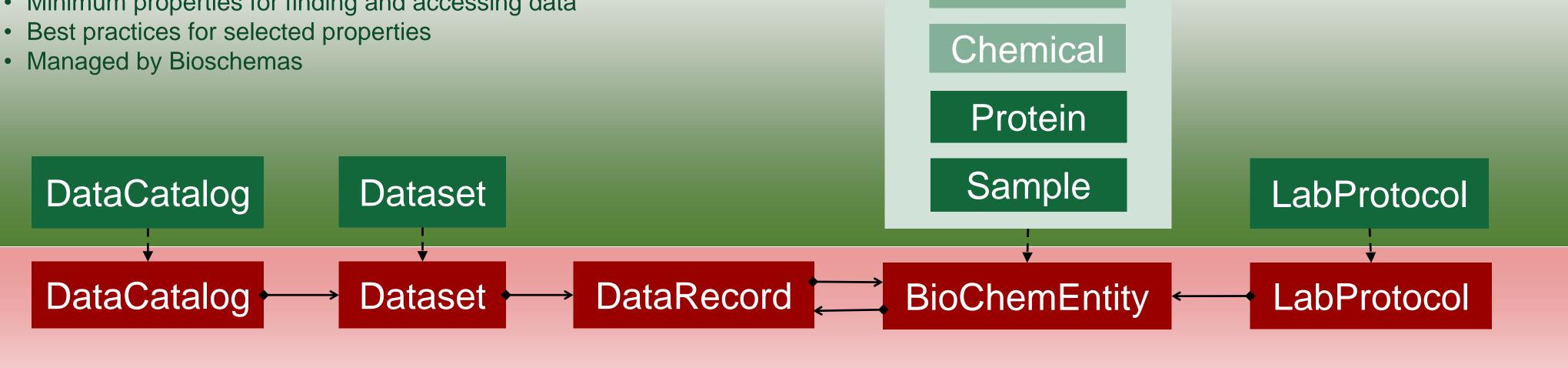

### Schema.org Types

- Generic data model
- Generous list of properties to describe data types
- Managed by Schema.org

### Benefits

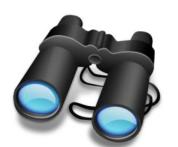

Finding proteins, samples, phenotypes and so from resources on the web

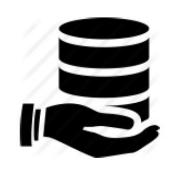

Gathering structured information from different life science resources without dealing with multiple formats

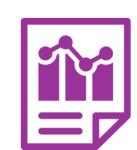

Creating quick summaries from different resources linking to the original sources

### Markup preview

```
"@type": "DataRecord",
 "@id": "http://www.identifiers.org/uniprot/P00519",
 "identifier": "P00519",
 "mainEntity": {
   "@type": ["BioChemEntity", "Protein"],
  "identifier": "P00519",
   "alternateName": ["ABL", "JTK7"],
  "description": "Non-receptor tyrosine-protein
kinase that plays a role...",
  "name": "ABL1",
 "isPartOf": {
   "@type": "Dataset",
   "@id":
"http://www.uniprot.org/news/2017/03/15/release"
 } ,
 "url": "http://www.uniprot.org/uniprot/P00519"
```

## Join the community

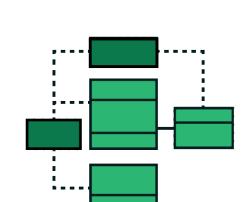

Create new profiles, for instance phenotypes, interaction, pathway, chemical

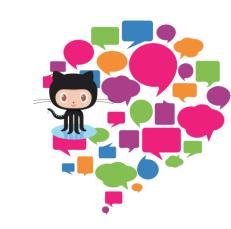

Provide feedback via GitHub issues or create pull requests from our website

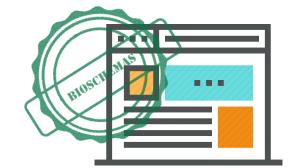

Use Bioschemas profiles to mark up elements on your Life Science web pages

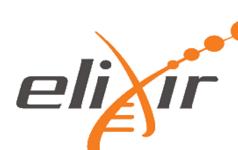

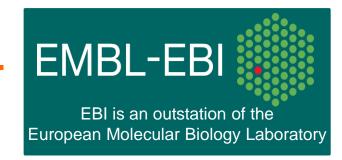

funded by the European Commission within the Research Infrastructures program of Horizon 2020